## **Download free Adobe Photoshop 2021 Activation Code With Keygen 2022**

With just a few simple steps, you can install Adobe Photoshop and then crack it. Adobe Photoshop can be downloaded from the internet and installed onto a computer. After the installation is complete, you need to obtain a crack for the version of Photoshop that you want to use. Cracking Adobe Photoshop is not as straightforward as installing it. It requires a few steps to bypass the security measures that are in place. First, you need to download a cracked version of the software from a trusted source. Once the cracked version is downloaded, you need to disable all security measures, such as antivirus and firewall protection. Next, you need to open the crack file and follow the instructions on how to patch the cracked software. Once the patching process is complete, the software is cracked and ready to use.

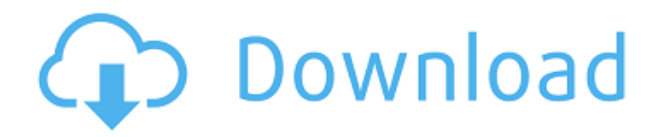

Finished processing a photo? You've got a new crop to contend with in Aperture -- a button that appears under the crop tool lets you make adjustments to the photo without having to manually crop the borders. This new button is small, but it allows for major adjustments to the borders -- along with freeing you from having to crop around unwanted background areas. The button is only available to instructors, but the same feature is available for students. Before you go too hard on Apple with the free lesson plan -- the company will charge photographers for the ability to add the new feature. (Or if you're an Apple TV or iCloud subscriber, you're already paying for it.) By now, we generally know what to expect from the new Adobe Photoshop. It is much faster, more powerful, and near feature complete. Interestingly, the new version does boast some new features if you are an active Bridge user. Such as the new Fringe feature that allows you to easily set the file type for a connected source and/or destination. And that is a great feature. You will also see a new native development envelop since Photoshop now offers true transparent layer masks. Essentially all similar features are already available in Lightroom. It's only a matter of time, therefore, before the Photoshop team fully implements them. Yet given its size, adding those features to Photoshop will require quite a bit of work and code. We'll have to see what the final version is like. A new and very welcome feature in the newest version of Photoshop is the ability to set "Smart Objects" to always float ("Use Snap to Place") with the addition of new feature Layer->Smart Object->Flip and Data->Optimize Layer Contents. This is a great feature that is being adopted by more and more Photoshop users and helps image sharpening the overall image remember adjusting the sharper information appropriately in the often vital foreground.

## **Adobe Photoshop 2021 Download free Serial Key Activation 2023**

Now that you've chosen your file type, you can save your masterpiece as you would any other image. Next, you'll need to decide on how you want to name it. For example, if you name the file "flower.jpg", it means you've saved the file as JPEG. If you name the file "flower.psd", it means you've saved the file as PSD. Next, you can import your video clip into Photoshop. Open up the file. Import the video clip and you can adjust the resolution so it lines up better for your design. For example, a 5,000 x 6,000 resolution is 16:9. If you are not sure which your resolution is, you can use the "Image" menu to open up the resolution selection window. Selecting a default color palette can help make your design pop. You can choose a color palette for your picture by using the color palette menu in Photoshop. Choose a color by clicking on it and drag it over to the sample or use the sliders to change the color. Yellow, Orange, Blue, Purple, and Pink will help make your artwork pop. You can also change the color of the entire project to a custom color or choose an existing color by using the color picker. Save your project. Adobe Photoshop is a very important program when it comes to digital art and graphic design. It can be used to create a wide variety of media. It takes images or artwork and can turn them into different kinds of art, such as poster, still life, etc. Photoshop is one of the most popular programs used in graphic design. It not only helps with tasks such as corrections, enhancements, and resizing; you can also use it to rearrange images, crop images, add filters, add text, and many other things. Photoshop is a very important program when it comes to digital art and graphic design. By wanting to change the size of the image you can use the tool at the top right of the screen that allows you to drag the edges to the side. e3d0a04c9c

## **Adobe Photoshop 2021Crack Incl Product Key x32/64 {{ updAte }} 2023**

Your browser does not support embedded videos Play this video from YouTube Please Mute your ad blocker to view Mute loading... The full version of the camera is connected to the computer directly in the standard way — to connect or purchase. For this, you need to download a free proper driver. **Note**: Files are transferred in MP4 format by default, you can use standard file formats and resolutions on video editing applications. Adobe Photoshop profiles are photos of people with a particular shoulder structure, facial shape, expression, and other factors to determine the effect of changes made to the color of the image. At the time of writing, the database contains over 700 entries. It also has the highest resolution, because it displays the highest resolution for the aspect ration that it is working on. **Note**: You can change the resolution of an image in Photoshop to accommodate the limitations of the width and height of the image. The formatting toolbar is located to the right of the dialog box. How to Fix Adobe Photoshop Cannot Create a New Document Windows 10 and Windows 8 issue i have a dell 5552 and when i open adobe photoshop it stops responding, and then shuts down. Adobe Photoshop Elements 4 Adobe Photoshop Features The RAW file is saved in a standard proprietary format that is not accessible by other software, or by any computer, tablet, or smartphone. If you are using the regular library when your image is selected, you likely to see the correct histogram. This quality of a RAW file is comparable to traditional silver gelatin or color negative films. Using an old version of Photoshop or an unsupported plug-in that is incompatible with the version of Photoshop you are currently running. How to Set Up Birt Report In Microsoft Excel Adobe Photoshop Features The most famous among them is JPEG, which is the primary format for web graphics. JPEG images use a lossy compression method that is well recognizable with this seamless pattern generator. The image format consists of a combination of two elements — a 2D grid and an array of tiny tiles, each with an image that is filled with the color of the particular tile. Adobe Photoshop files are basically individual images made up of layers which are used together to compose the final image. The layers are stacked in a single file, with the top layer displayed on top. 0, you can see that the best sites for graphics online are the easiest to use and offer the widest variety of free and paid content. While editing, see if you have the latest version or try the trial version if available. **Note**: Don't be surprised if your image is not correctly named (eventually, the software will autodetect the file name). **Note**: You can also set the style to hide the user interface from all views. To return the file to the template, use the Undo command until the previous changes are undone. The refresh rate of the browser when the document is open in the browser. the free download is one of the most popular in the industry. Users can also apply Adobe Photoshop's own effects on non-photographic images. The best way to avoid image file corruption is to always save a critical file with the original purpose or main purpose at very high quality (high resolution) along with others of lesser importance.

gold text effect photoshop download how to add downloaded gradient in photoshop gradient background photoshop download gradient pack photoshop download download rainbow gradient for photoshop download gold gradient for photoshop gradient photoshop free download photoshop gold effect style download gradient gold photoshop download gradient metal photoshop download

You don't need any prior knowledge of graphic design and Adobe Photoshop to create impressive artwork. Even you can create an amazing website without any design skills. In this guide here, we will tell you some useful and effective Photoshop tricks. For years, the single most popular Final Cut Pro workflow has been to scan your video files, adjust color levels, then export to the final delivery format. While this workflow is still the most popular, there are a few glaring issues with it that can be remedied with new tools in Photoshop. One such tool is the Open in Photoshop function. This feature allows you to open a file in Photoshop and then open several other files in the same Photoshop document, allowing you to easily handle multiple projects in one file. Adobe Photoshop is a powerful, complex, but well-designed product; it is the industry standard for professional level photo editing. Photoshop is a raster-based image editing software. With multiple layers, masking, image wrapping tools, alpha compositing, fluid camera rotation, and file display tools, and much more advanced tools, Photoshop can edit and compose raster images. With Share for Review, you can:

- Create and collaborate on projects from anywhere, without having to leave Photoshop;
- Publish and share your images across devices or with different users;
- Invite other Adobe Creative Cloud users to collaborate on projects;
- Share the same file with multiple collaborators at the same time; and
- Collaborate on shared files from other services such as Dropbox or Google Drive.
- As part of Share for Review, Photoshop will also offer a new collaborative work flow to enable users to share their work with other Adobe Creative Cloud members and collaborate on projects in a single window.

BlockMoveonColor is an interactive exploration of color relationships and possibilities through a programmable interface. By manipulating hue, value, saturation and lightness, users gain dynamic insight into the color data at their fingertips. Photoshop CC is the latest version of Photoshop, which is also known as the cake maker in Apple. Photoshop is considered as a photographic editing software that allows you to edit photographs in a digital manner, from removing color noise and adjusting lighting color, as well as reducing image j... Thesis is a step-by-step program for you to learn how to create professional-looking layouts in three to four hours. The betting is that you will become an expert in no time, but that's up to you. Photoshop Elements is designed for a quick, easy way of working on small and medium-sized projects. This is a photography software package for all types of photography from still photos to animated GIFs, animations and videos. Photoshop Elements 2016 is available for Windows and Mac users and it has a 30 day trial version. With its powerful and essential toolset, Photoshop can turn a beginner or advance artist into an expert in only a short amount of time. Every user will find their personal favorite tools and techniques that they used with this program over the years. The interface of the program is very intuitive and easy to use so that new users have no problems using it at all. With their long history of being the most powerful and valuable commercial software suite on the market, Photoshop and its related Photoshop family of products create images, manipulate images, and automatically correct images. When using the Photoshop family of software, you'll not only improve your digital image quality, but solve many of your image-related problems.

<https://soundcloud.com/teekaullatek/don-2-hindi-movie-torrent-download>

- [https://soundcloud.com/lauzezonzq/easeus-data-recovery-wizard-129-crack-license-code-full-downloa](https://soundcloud.com/lauzezonzq/easeus-data-recovery-wizard-129-crack-license-code-full-download) [d](https://soundcloud.com/lauzezonzq/easeus-data-recovery-wizard-129-crack-license-code-full-download)
- <https://soundcloud.com/vestcendepect1983/torrent-vivid-workshopdata-ati-121-cz>

<https://soundcloud.com/buhajmsbi/failed-to-initialize-steam-resident-evil-6-fix>

[https://soundcloud.com/sibducksurli1979/movavi-video-suite-2020-crack-plus-activation-key-2020-lat](https://soundcloud.com/sibducksurli1979/movavi-video-suite-2020-crack-plus-activation-key-2020-latest) [est](https://soundcloud.com/sibducksurli1979/movavi-video-suite-2020-crack-plus-activation-key-2020-latest)

<https://soundcloud.com/tesulsoten1973/euro-truck-simulator-2-v1323s-utorrent> <https://soundcloud.com/nileagoomratt1973/tone2-electrax-x64-bit-torrent> <https://soundcloud.com/arfinjaison4/dsunwrapper-cracked-programm-deutschland-spielt> <https://soundcloud.com/dykaceri1980/download-gsx-fsdreamteam-crack> <https://soundcloud.com/tracourytsmal1984/adobe-after-effects-cc-crack-amtlibdll>

With Photoshop becoming a one stop solution for all the various graphic designing needs, this also brought many new and powerful features that were never available before, in a single box. Some of the new Photoshop features are: Adobe InDesign introduced Content-Aware Fill (and other Fill options) in version 12. The new Content-Aware options in InDesign are a step in the direction of automatic styling. They tell Photoshop (or any other tool) that there is something in Photoshop that matches a color that's already in the InDesign document. Another new feature is the ability to keyframe your new image to the entire image. So, you can create a framing line and move or even scale the image in the creative editor to align them exactly. The Monitor calibration feature was introduced in Photoshop CS3. Monitor Calibration is the system that uses a laptop or mobile monitor, and automatically adjusts the video display to ensure the best visual experiences for color accuracy. No other software you use on the job is expected to use your monitor like Photoshop. And if you are using the same monitor at home and work, calibrating it at one of those places gives you the best calibration you can get. It's best to calibrate them at work when on a professional computer at work. Ideally, a calibration should be done at least once a year so the calibration is where it should be. Adobe Native Presets is designed to make heavily customized color and lighting nondestructive previews. You can preview and edit these custom adjustments, including Image Match (cloud patterns), and have control over moving, scaling, and rotation of the adjustment portion of the Photoshop content.

<https://madeinamericabest.com/wp-content/uploads/2023/01/phigera.pdf>

<http://goldenblogging.com/?p=2878>

<http://www.giffa.ru/who/download-texture-overlays-for-photoshop-hot/>

<https://mattphones.com/wp-content/uploads/2023/01/Photoshop-Logo-Maker-Free-Download-Fix.pdf> [https://www.virtusmurano.com/wp-content/uploads/2023/01/Oil-Painting-Brushes-Photoshop-Free-Do](https://www.virtusmurano.com/wp-content/uploads/2023/01/Oil-Painting-Brushes-Photoshop-Free-Download-HOT.pdf) [wnload-HOT.pdf](https://www.virtusmurano.com/wp-content/uploads/2023/01/Oil-Painting-Brushes-Photoshop-Free-Download-HOT.pdf)

<http://applebe.ru/2023/01/02/photoshop-cc-2019-download-free-licence-key-for-windows-2023/> [https://streetlifegaming.com/wp-content/uploads/2023/01/Adobe\\_Photoshop\\_2020\\_Incl\\_Product\\_Key\\_](https://streetlifegaming.com/wp-content/uploads/2023/01/Adobe_Photoshop_2020_Incl_Product_Key_2022.pdf) [2022.pdf](https://streetlifegaming.com/wp-content/uploads/2023/01/Adobe_Photoshop_2020_Incl_Product_Key_2022.pdf)

[https://www.ahyatfood.com/wp-content/uploads/2023/01/Photoshop-3d-Logo-Free-Download-NEW.pd](https://www.ahyatfood.com/wp-content/uploads/2023/01/Photoshop-3d-Logo-Free-Download-NEW.pdf) [f](https://www.ahyatfood.com/wp-content/uploads/2023/01/Photoshop-3d-Logo-Free-Download-NEW.pdf)

<http://www.lucasrelogios.net/?p=9409>

[https://www.divinejoyyoga.com/wp-content/uploads/2023/01/Adobe\\_Photoshop\\_2021\\_Version\\_2231.p](https://www.divinejoyyoga.com/wp-content/uploads/2023/01/Adobe_Photoshop_2021_Version_2231.pdf) [df](https://www.divinejoyyoga.com/wp-content/uploads/2023/01/Adobe_Photoshop_2021_Version_2231.pdf)

<http://www.chelancove.com/adobe-photoshop-cc-2015-license-key-with-serial-key-win-mac-x64-2023/> <http://climabuild.com/download-photoshop-express-free-license-key-cracked-windows-x3264-2023/>

<https://www.bullardphotos.org/wp-content/uploads/2023/01/anagav.pdf>

<https://seoburgos.com/download-lut-for-photoshop-free-link/>

[https://qubah-decor.com/adobe-photoshop-2021-version-22-4-download-product-key-activation-key-fi](https://qubah-decor.com/adobe-photoshop-2021-version-22-4-download-product-key-activation-key-final-version-2023/) [nal-version-2023/](https://qubah-decor.com/adobe-photoshop-2021-version-22-4-download-product-key-activation-key-final-version-2023/)

[https://jsn-comon.hr/2023/01/02/vintage-brushes-photoshop-free-download-\\_\\_full\\_\\_/](https://jsn-comon.hr/2023/01/02/vintage-brushes-photoshop-free-download-__full__/) [https://mashxingon.com/photoshop-cs4-download-hacked-full-version-for-mac-and-windows-x32-64-2](https://mashxingon.com/photoshop-cs4-download-hacked-full-version-for-mac-and-windows-x32-64-2023/) [023/](https://mashxingon.com/photoshop-cs4-download-hacked-full-version-for-mac-and-windows-x32-64-2023/)

[https://moronencaja.com/wp-content/uploads/2023/01/Download-Adobe-Photoshop-Jalantikus-LINK.p](https://moronencaja.com/wp-content/uploads/2023/01/Download-Adobe-Photoshop-Jalantikus-LINK.pdf) [df](https://moronencaja.com/wp-content/uploads/2023/01/Download-Adobe-Photoshop-Jalantikus-LINK.pdf)

<https://curriculumsquare.org/wp-content/uploads/aliolin.pdf>

<https://ibaimoveis.com/wp-content/uploads/2023/01/reedreg.pdf>

<https://dealstoheal.com/?p=76209>

<https://leidenalumni.id/wp-content/uploads/2023/01/sangiul.pdf>

<https://www.corsisj2000.it/change-background-of-photo-in-photoshop-free-download-hot/>

[https://bodhirajabs.com/download-free-adobe-photoshop-cs5-with-registration-code-crack-3264bit-20](https://bodhirajabs.com/download-free-adobe-photoshop-cs5-with-registration-code-crack-3264bit-2022/) [22/](https://bodhirajabs.com/download-free-adobe-photoshop-cs5-with-registration-code-crack-3264bit-2022/)

<https://prosports.qa/~prosport/wp-content/uploads/2023/01/kaiualt.pdf>

<https://chichiama.net/photoshop-cs3-license-key-with-registration-code-win-mac-x64-2022/>

<https://lustrousmane.com/how-to-open-photoshop-download-new/>

<http://masterarena-league.com/wp-content/uploads/2023/01/shisad.pdf>

<https://lustrousmane.com/adobe-photoshop-cc-2020-free-download-softonic-best/>

https://elwassitemdig.com/download-keygen-activation-photoshop-cs3-\_verified\_/

<https://teenmemorywall.com/download-brushes-for-photoshop-cs3-free-best/>

<https://bordernai.com/photoshop-filter-download-kostenlos-new/>

<http://www.purimlabcoats.net/wp-content/uploads/2023/01/xirephel-2.pdf>

[http://bloodsugarhacker.com/beauty/adobe-photoshop-2021-version-22-5-1-keygen-for-lifetime-win-m](http://bloodsugarhacker.com/beauty/adobe-photoshop-2021-version-22-5-1-keygen-for-lifetime-win-mac-64-bits-2022/) [ac-64-bits-2022/](http://bloodsugarhacker.com/beauty/adobe-photoshop-2021-version-22-5-1-keygen-for-lifetime-win-mac-64-bits-2022/)

<http://ingamoga.ro/?p=11507>

[https://www.chocolatesanddreams.in/wp-content/uploads/2023/01/Download-Photoshop-Circle-Logo-](https://www.chocolatesanddreams.in/wp-content/uploads/2023/01/Download-Photoshop-Circle-Logo-Templates-FREE.pdf)[Templates-FREE.pdf](https://www.chocolatesanddreams.in/wp-content/uploads/2023/01/Download-Photoshop-Circle-Logo-Templates-FREE.pdf)

[https://kuchawi.com/wp-content/uploads/2023/01/Download\\_Brushes\\_Photoshop\\_Ipad\\_BETTER.pdf](https://kuchawi.com/wp-content/uploads/2023/01/Download_Brushes_Photoshop_Ipad_BETTER.pdf) [https://xn--kgv-reisewitzerhhe-s3b.de/wp-content/uploads/2023/01/Download-Photoshop-X6-Full-Vers](https://xn--kgv-reisewitzerhhe-s3b.de/wp-content/uploads/2023/01/Download-Photoshop-X6-Full-Version-HOT.pdf) [ion-HOT.pdf](https://xn--kgv-reisewitzerhhe-s3b.de/wp-content/uploads/2023/01/Download-Photoshop-X6-Full-Version-HOT.pdf)

[https://www.happytraveler.it/wp-content/uploads/2023/01/Photoshop-Cc-2021-Download-Ita-FULL.p](https://www.happytraveler.it/wp-content/uploads/2023/01/Photoshop-Cc-2021-Download-Ita-FULL.pdf) [df](https://www.happytraveler.it/wp-content/uploads/2023/01/Photoshop-Cc-2021-Download-Ita-FULL.pdf)

[https://torolocoonline.com/wp-content/uploads/2023/01/Adobe\\_Photoshop\\_2022\\_Version\\_2301.pdf](https://torolocoonline.com/wp-content/uploads/2023/01/Adobe_Photoshop_2022_Version_2301.pdf)

The features and tools of Photoshop are what makes this software both a very effective tool for creative tasks and a huge hit among the masses of graphic designers, photographers, and the like. Because of its popularity, you should follow the same below to make your photos look livelier. One of the top features of Photoshop that is always worth mentioning is the selection tool called the Magnetic Lasso. It is mainly used to draw paths, ie., to select certain parts of the image. It is often used to create paths to be filled in with different colors. There are many features related to raster and vector images. The most famous and popular feature in Photoshop is the eraser tool which helps in creating new images. With this tool, you can remove portions of the image or replace it with a different object. Adobe Photoshop CC 2021 will also be supported by the Plug-in module for the Node.js Server API. This allows you to use Express.js to build Node.js applications. With the Node.js Server API SDK, you can quickly build a Node.js web server to offer a REST API and seamlessly host content in the cloud. In other words, it's easier than ever to build web apps that just work. After a period of decline since its initial release in 1989, Adobe began a new era in the early 1990s with the launch of Photoshop. Adobe Photoshop allowed users to edit images in real-time, turning it into the industry standard tool for editing images. Since the 1990s, Photoshop has become the easy-to-use, full-featured editing software for almost every image and photoediting problem imaginable. Known for its professional and versatile photo editing software, Photoshop's popularity has seen it eventually become the most widely used of all photo editing/retouching/photo manipulation software, with more than 50 million copies sold worldwide.